**Photoshop 2022 (Version 23.0) Serial Key License Keygen Free [Latest]**

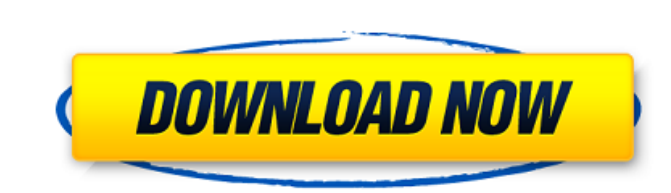

# **Photoshop 2022 (Version 23.0) Crack + Download [Latest]**

Regardless of your Photoshop skill level, the tips and tricks in this article will help you become a Photoshop guru. If you don't have Photoshop yet, check out our beginner's guide on how to download Photoshop for free. Sk dialog box, as seen below. Once you've selected New Document from this dialog box, you will be presented with a photo of your new canvas in Photoshop. You can then adjust its size with the handles that appear on its edge. Image Open an image from your computer. This process is similar to opening a file in other programs. You can do this from any folder by double clicking the image's file name or selecting it from your computer's file explor your image, click the Effects Controls icon. Your image will be sent to the History panel, where it will be saved until you toggle it to a different History panel. You can also hide the image by selecting Hide Layer from t use filters to adjust your photo's subjectively, which is a popular technique in the photography and illustration world. You can enhance your image by drawing tools or fill tools. You can adjust the brightness, contrast, a the top left of your Photoshop window. The icons that appear for each tool are shown below. Color wheels provide instant previews of changes in brightness, contrast, and exposure. You can adjust the opacity of an image by

### **Photoshop 2022 (Version 23.0) Activation Code With Keygen Free**

Adobe Photoshop is a feature-rich tool that is widely used for a variety of visual and graphic editing. It can be a very time-consuming task when you have to spend hours learning the tool. Even experienced designers and ar study the process of Adobe Photoshop, and then practice it using a stand-alone software like Photoshop Elements. However, even after learning Photoshop Elements is part of the Adobe Creative Suite, which contains programs Adobe Photoshop. So, we have put together 10 Photoshop tools that you can use. 10 Best Photoshop Tools Below are 10 best Photoshop Tools Below are 10 best Photoshop tools that can help you edit and manipulate images. Let's go. You can create albums in less than a minute. You can also save frequently without the need to restart the program. The interface is intuitive and easy to navigate. You can also use the tool to create templates and shar Bridge, which was one of the earlier solutions to editing and managing images. Lightroom's most recent version is called Lightroom 4 and was launched in 2016. It contains many features and enhancements. A few of them are d and printers. You can select images and create high-quality albums. The latest version allows you to edit images in a variety of ways like cropping, color, adjusting brightness, contrast, and color balance. You can quickly

### **Photoshop 2022 (Version 23.0)**

or more of the following conditions: A. End stage renal disease. B. Chronic glomerulonephritis. C. Chronic interstitial nephritis. D. Chronic pyelonephritis. D. Chronic pyelonephritis. E. Renal tubular acidosis. G. Any oth is sometimes used interchangeably with dialysis, but that is not true. RRT, unlike dialysis, does not need to be chronic and involves occasional replacement of electrolytes, acids, and so on. Dialysis depends on the concen acids, regulating osmolality, and secreting hormones. Diabetics, for example, must have a diet low in phosphates and potassium and high in sodium and glucose. A patient of dialysis needs to consume huge quantities of water water is eliminated from the blood by a process that occurs in the dialyzer. The blood comes into the dialyzer. The blood comes into the dialyzer, where water is released and deposited. The patient then returns to the body the dialysis center and undergo this process for several hours every week. It is not fair to these patients. They need a better method. Many patients, especially the elderly, have a condition called anuria. This means that corrected by a return to a more normal diet. One example of this is cereals, whose consumption can result in a decrease in blood pressure. The kidney is dependent on the blood pressure for the filtration of water from the

Mapping the Masked Band, Dorien Wilson & Abby Fulton Although the Masked Band has often been one of the most recognizable elements of Coachella, the band has been quietly nurturing its own interests for years now. The trio Headspace, Dorien Wilson is now back with a new album, an EP titled Get Away. And her music—particularly her triumphant, angry stomping and sing-screaming—is truly theatrical. She's leading a band that can expand when nece her upcoming EP, the way she plans to use it, why she thinks her new album is such a big deal, how much of an influence her relationship with Amy Winehouse has been, and what we can expect from her in the coming months. Do Bit" for her debut solo album, Headspace, and they performed the song as a duo at Coachella in 2014. Pitchfork: How did the band come together in the first place? Dorien Wilson: This all kind of happened over time, my frie band called the Hurtin Pains, and the singer of the band [Abby Fulton] is the singer in the band o. So this was a good opportunity to meet Dorien and see if we would work together. And she was like, "Yeah, we totally would into each other at the club and started talking and vibed and made some music on a CD together. Dorien: We started working with a bunch of different producers and found one

#### **What's New In?**

# **System Requirements For Photoshop 2022 (Version 23.0):**

Windows 10 64-bit, Windows 8.1 64-bit or Windows 7 64-bit Video Card: NVIDIA GeForce GTX 650 or ATI Radeon HD 6670 with 2 GB of video memory. AMD Radeon HD 7970 or Nvidia GTX 660 with 2 GB of video memory Intel Core i3 610

<https://www.cashptdirectory.com/wp-content/uploads/2022/06/barvynn.pdf> <https://comecongracia.com/uncategorized/photoshop-2022-version-23-2-mem-patch-keygen-free-download/> <https://sfinancialsolutions.com/photoshop-activation-key-download-pc-windows/> <https://coreelevation.com/2022/07/01/adobe-photoshop-2022-version-23-0-1-install-crack-with-license-key-free-download/> <http://reverendsgarage.net/2022/07/01/photoshop-2021-version-22-4-1-activation-key-download-mac-win-updated/> [https://soflodetox.com/wp-content/uploads/2022/06/Photoshop\\_CC.pdf](https://soflodetox.com/wp-content/uploads/2022/06/Photoshop_CC.pdf) <https://educationnews.co.ke/advert/adobe-photoshop-2022-version-23-0-2-crack-with-serial-number-free-download-for-pc/> [https://xenosystems.space/wp-content/uploads/2022/07/Adobe\\_Photoshop\\_eXpress.pdf](https://xenosystems.space/wp-content/uploads/2022/07/Adobe_Photoshop_eXpress.pdf) [https://elevatedhairconcepts.com/wp-content/uploads/2022/06/Photoshop\\_CC\\_2015\\_version\\_17.pdf](https://elevatedhairconcepts.com/wp-content/uploads/2022/06/Photoshop_CC_2015_version_17.pdf) <http://discoverlosgatos.com/?p=14249> <https://instafede.com/photoshop-2022-version-23/> [https://triberhub.com/upload/files/2022/07/edjisOGxFadgHGkjUnRW\\_01\\_829a94b7e1b745dcc14ce062d65bb5eb\\_file.pdf](https://triberhub.com/upload/files/2022/07/edjisOGxFadgHGkjUnRW_01_829a94b7e1b745dcc14ce062d65bb5eb_file.pdf) <http://implicitbooks.com/advert/photoshop-express-install-crack-torrent-activation-code-free-win-mac-march-2022/> <https://www.dandrea.com.br/advert/adobe-photoshop-express-download-for-pc-2022/> [https://vendredeslivres.com/wp-content/uploads/2022/07/Photoshop\\_2021\\_Version\\_2200\\_keygen\\_generator\\_\\_Free\\_Download.pdf](https://vendredeslivres.com/wp-content/uploads/2022/07/Photoshop_2021_Version_2200_keygen_generator__Free_Download.pdf) <https://guaraparadise.com/2022/06/30/photoshop-2021-version-22-1-0/> [https://chaos-magick.com/wp-content/uploads/2022/06/Adobe\\_Photoshop\\_2022\\_Version\\_231\\_keygenexe\\_\\_Download\\_MacWin.pdf](https://chaos-magick.com/wp-content/uploads/2022/06/Adobe_Photoshop_2022_Version_231_keygenexe__Download_MacWin.pdf) <https://techstoserve.com/wp-content/uploads/2022/07/tailtak.pdf> <https://kireeste.com/photoshop-2021-version-22-5-keygen-crack-setup-free-download-latest-2022/> [https://trueinspirationalquotes.com/wp-content/uploads/2022/07/Adobe\\_Photoshop\\_2022\\_Version\\_2341.pdf](https://trueinspirationalquotes.com/wp-content/uploads/2022/07/Adobe_Photoshop_2022_Version_2341.pdf)

Related links: